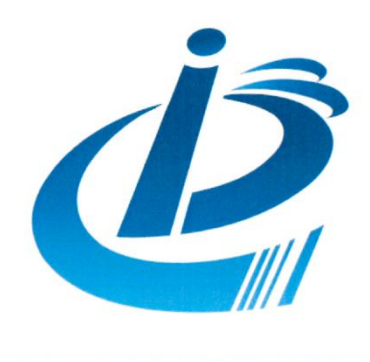

北京市工业和信息化职业技能竞赛

# 第二十届北京市工业和信息化职业技能竞赛 暨北京市第六届职业技能大赛

## 无损检测员竞赛

初赛技能操作样题

## 二〇二四年六月

#### 注 意 事 项

1.考生在考试过程中应该遵守相关的规章制度和安全守则,如有违反,则按照相关规定 在考试的总成绩中扣除相应分值。

2.考试时间为连续120分钟,考试结束时,所有考生必须停止一切操作。

3.请在考试过程中注意计算机电子绘图文件的保存,由于考生操作不当而造成计算机"

死机"、"重新启动"、"关闭"等一切问题,责任自负。

4.若出现恶意破坏考场用具或影响他人考试的情况, 取消考试资格。

5.请考生仔细阅读考题内容和要求,考试过程中如有异议,可向现场工作人员反映,不 得扰乱考场秩序。

6.遵守考场纪律,尊重考评人员,服从安排。

 $\sim$ 

7.所有电子文件保存在一个文件夹中,命名为"姓名+身份证号码",文件夹复制到考 场提供的U盘中, 和打印件一起装入信封封好, 信封由考生与考场老师共同签字确认

## 零件的量具量仪智能检测与管控分析模块(样题)

#### 一、赛项模块名称与竞赛时间

1.模块名称:零件的量具量仪智能检测

2.竞赛时间:60 分钟

二、模块概述

参赛选手使用赛场提供的任务书、检查图纸、检具编号清单,按任务要求进行 检测工作:熟练图纸、制定检测计划、测量工件、文件的保存和提交。

#### 三、竞赛任务

1. 熟悉图纸,根据检测图纸中尺寸检测要求,新建检验计划。

2.电脑桌面上,打开7376软件,选手组登陆,编辑检验计划。

1)选择检测比赛模块->赛件检测-> "编辑测量计划+选型"模块, 点击"新增

"

2) 输入赛件名称"立板件"和赛件编号"1", 被测参数数量;

3) 被测参数信息(参数编号、参数名称、检具选型等);

4) 选择检测比赛模块->赛件检测->"执行测量"模块->杳询此赛件->导出答 题表。

(1) 零件栏: 零件号 (统一填写"LBJ")、零件名 (统一填写成"立板件")  $\mathbf{y}$ 

(2)被测参数栏:被测参数编号、被测参数名称、名义值、上公差、下公差、 检具编号。

3. 保存数据文件为"立板件-1.DFQ", 并提交。

#### 四、任务配分

各项任务的配分见表 1 所示。

表 1 配分表

| 序号 | 项目内容 | 配分              |
|----|------|-----------------|
|    | 配置计划 | $\sqrt{2}$<br>ັ |

4

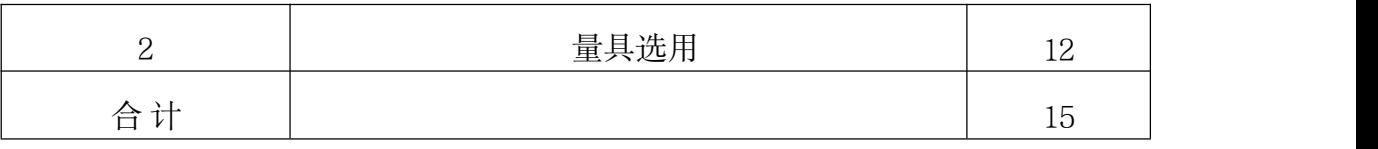

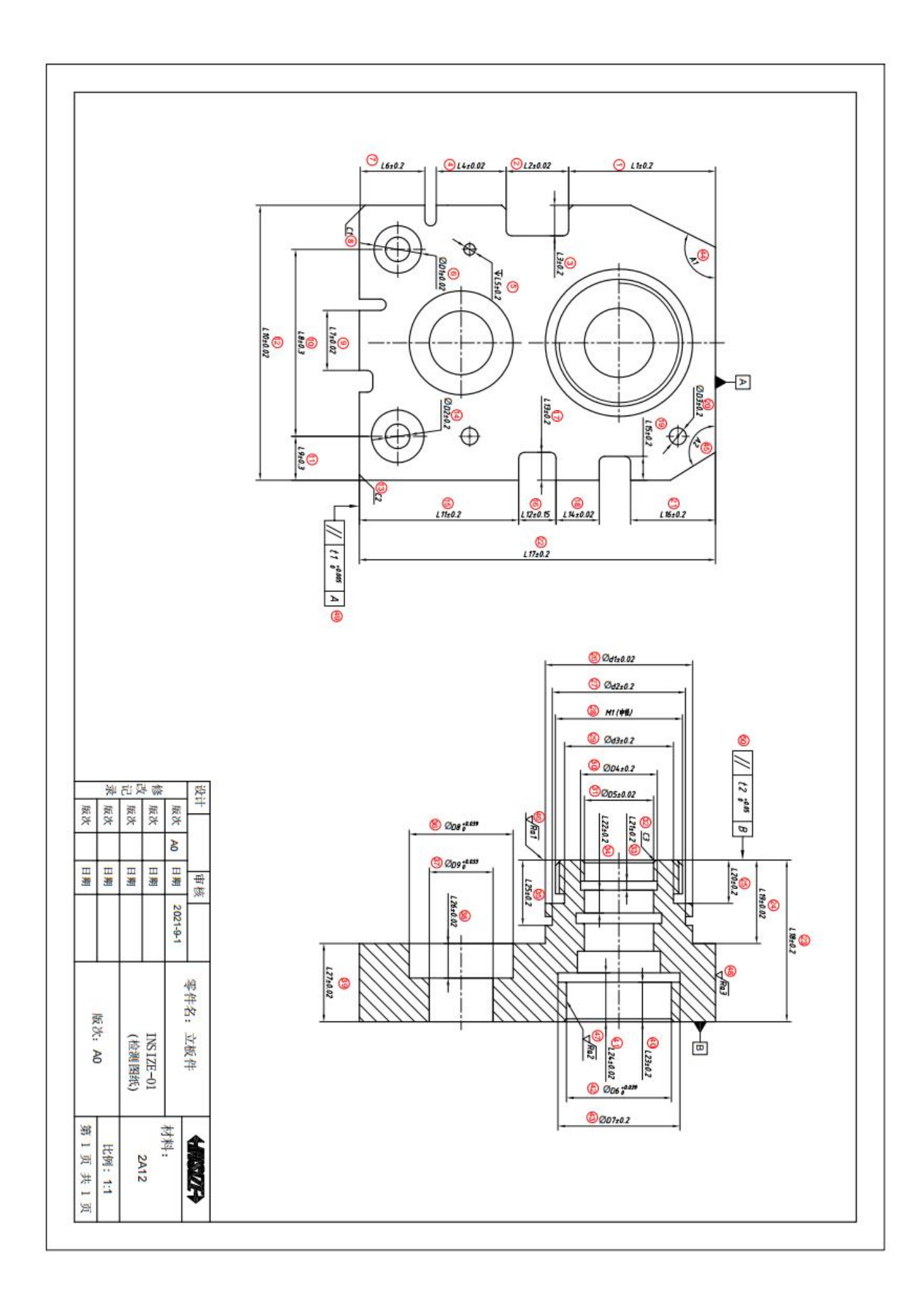

### 量具编号清单

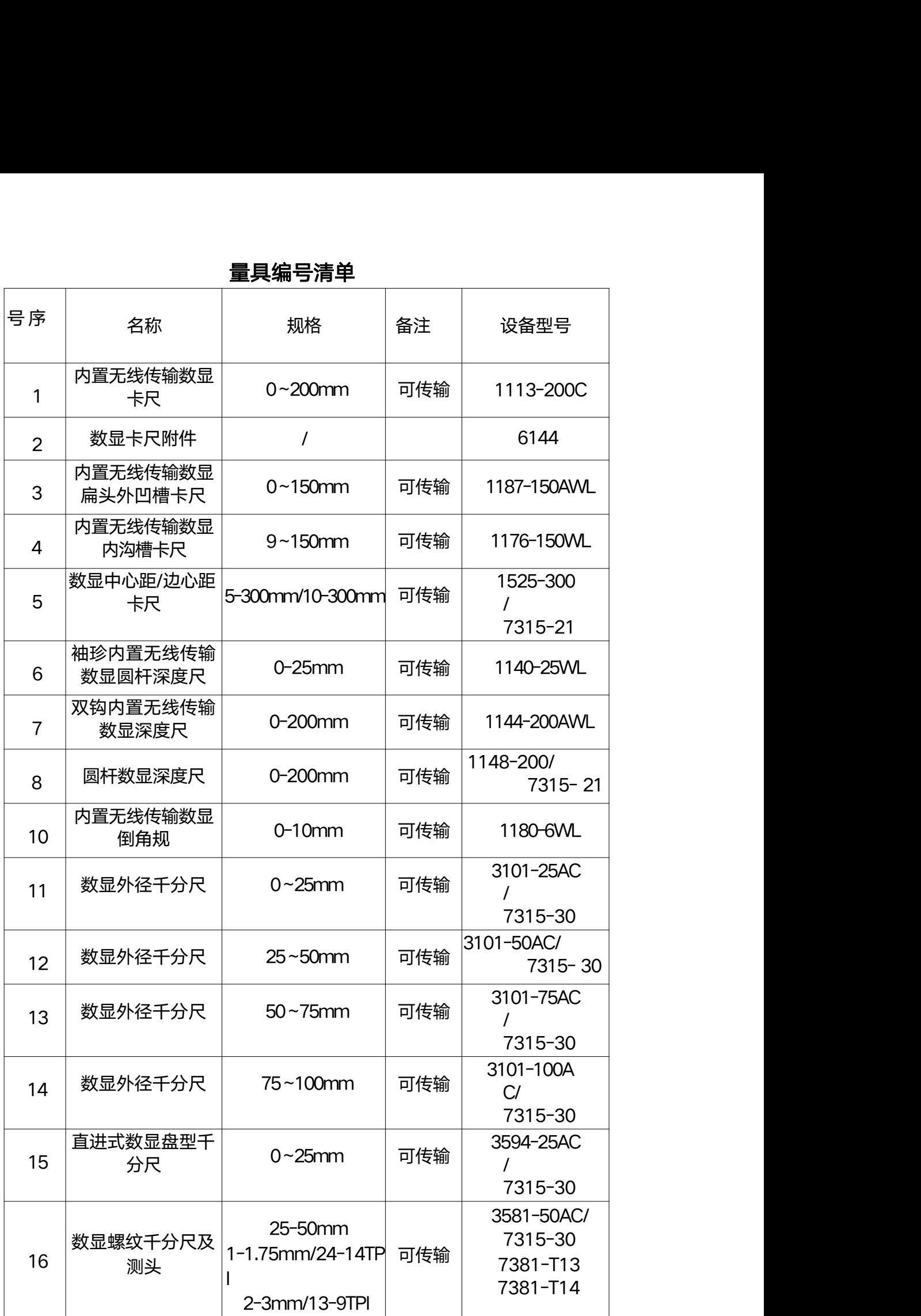

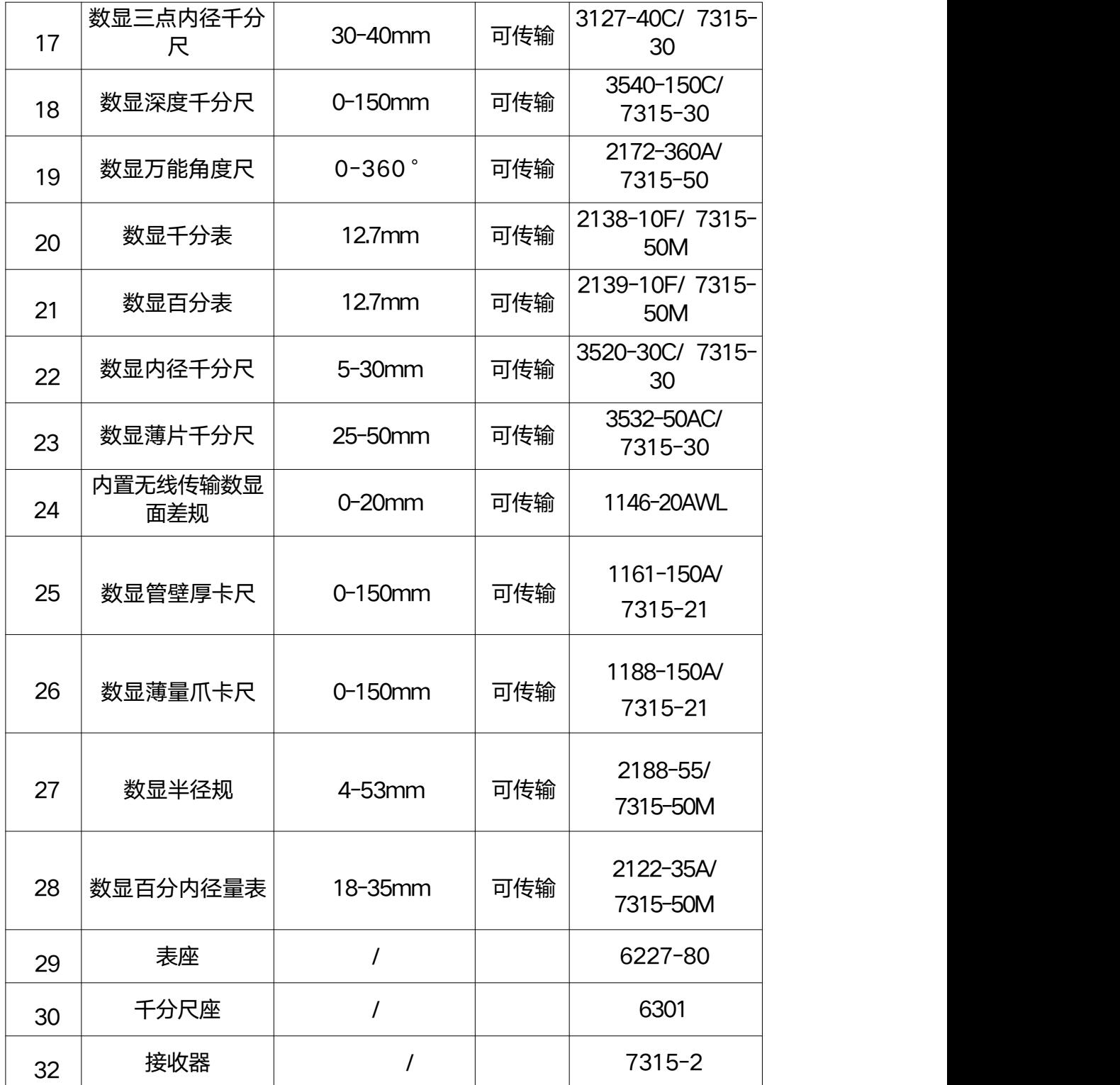

## 零件的三维数字化智能检测模块模块(样题)

#### 一、赛项模块名称与竞赛时间

1.模块名称:零件的三维数字化智能检测

2.竞赛时间:60 分钟

#### 二、模块概述

参赛选手根据赛场提供的样件点云数据、CAD 数模及任务书,在竞赛时间内,参 赛选手根据赛场提供的设备,完成样件的的三维数字化检测。

#### 三、竞赛任务

参赛选手根据给定样件的三维扫描数据 STL 文件和赛场提供的该产品的 CAD 数 模及零件图纸的 PDF 文件,进行指定的尺寸测量检测,样件如三维图如图 1 所示。

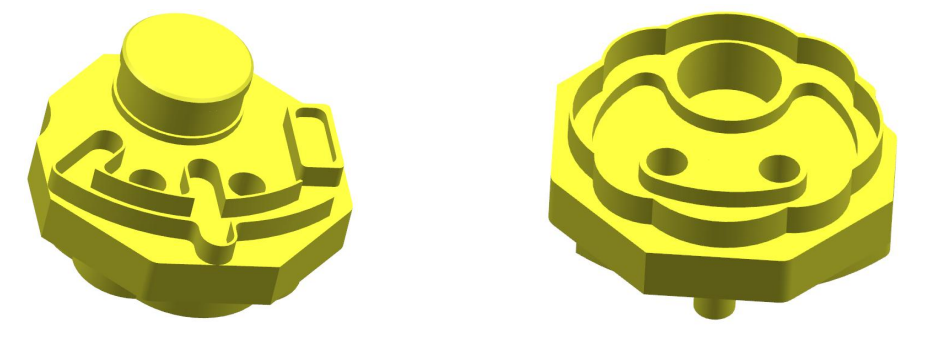

图 1 样件三维图

检测要求:

1.选手根据已给定的某一零件多边形模型(三维扫描数据 STL 文件), 依次以图纸 (图 2 所示)上 A 基准,B 基准,垂直度被测量面,作为对齐基准完成 3D 扫描数据与 CAD 数据对齐。

2.完成 3D 比较、色谱图、注释点,要求临界值为±0.5,名义值为±0.05,8 段色 谱图,使用点注释对 3 处平面上某处 1.5mm 范围内平均点误差大于 0.1mm 的位置进行 注释;完成零件整体外观偏差显示。

3.完成与 B 基准面平行且距离为 49mm 的截面 2D 比较分析,使用注释点功能标记 出截面上的正负误差的最大值,并命名为 Min(负值偏差)和 Max(正值偏差)。

4.完成试题图纸中具有公差要求的尺寸测量,如需创建 2D 截面则按需要进行创建。 5.完成试题图纸中形位公差的测量和评估。

6.所有分析结果都体现在检测报告(PDF 表)中。尺寸检测报告里的名称与检测

要求序号一致,同类尺寸结果合并在一张表格中。

提交资料: 提交源文件及"PDF"格式检测报告, 文件命名为"零件号-fxjc"所 有电子文件保存在一个文件夹中,文件夹命名为"SMJC"。

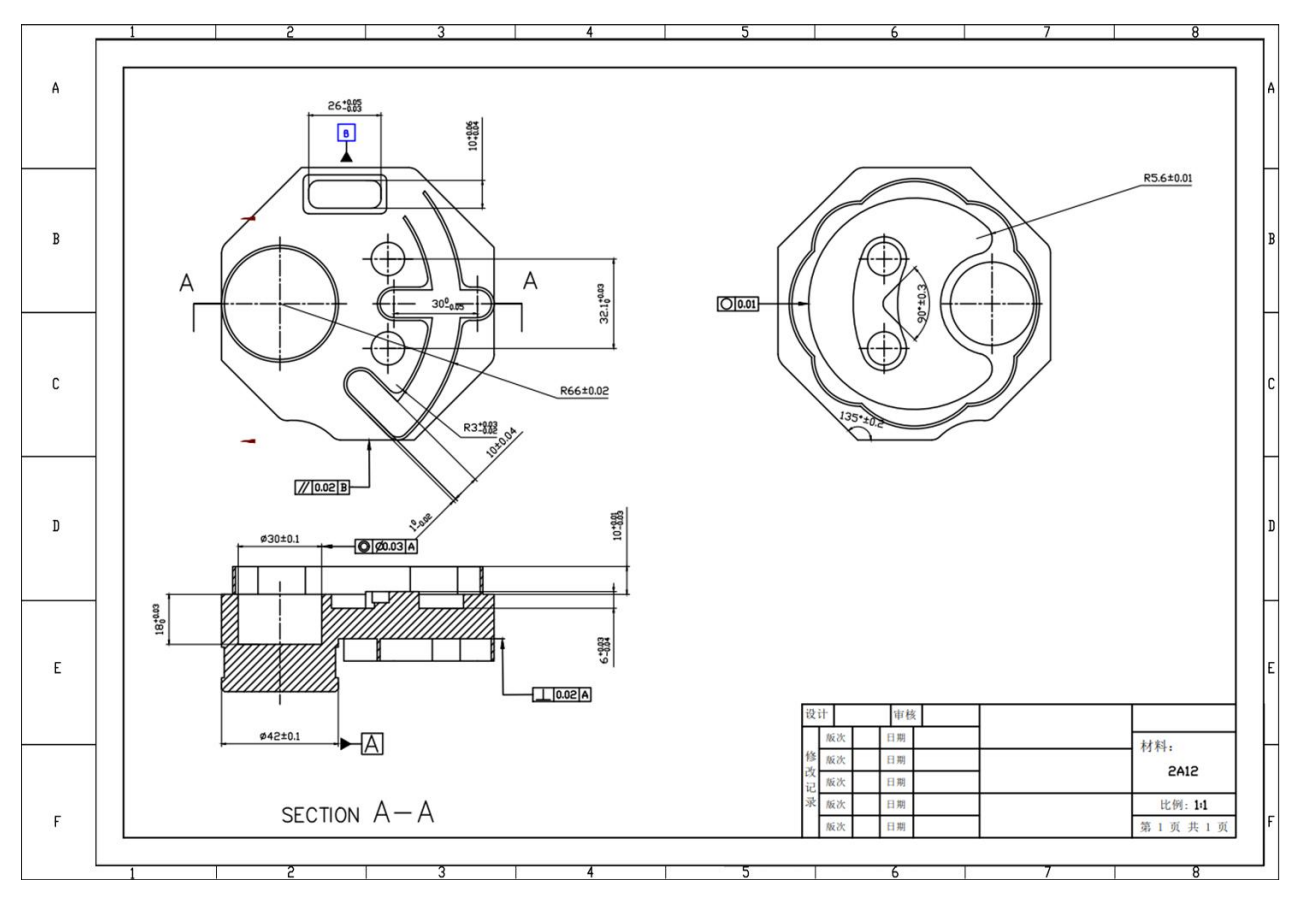

图 2 样件零件图

需要检测的尺寸和几何公差如表 1 所示。

表 1 尺寸检测表

| 序列             | 图区             | 详细尺寸        |      |             |             |
|----------------|----------------|-------------|------|-------------|-------------|
|                |                | 直径/长度/形位公差  | 基本尺寸 | 上偏差         | 下偏差         |
|                | <b>B2</b>      | ட           | 26   | 0.05        | $-0.03$     |
| $\overline{2}$ | B <sub>3</sub> | L           | 10   | 0.06        | 0.04        |
| 3              | B <sub>3</sub> | L           | 30   | $\mathbf 0$ | $-0.05$     |
| $\overline{4}$ | C <sub>4</sub> | ட           | 32.1 | 0.03        | $\mathsf 0$ |
| 5              | C <sub>4</sub> | $\mathsf R$ | 66   | 0.02        | $-0.02$     |

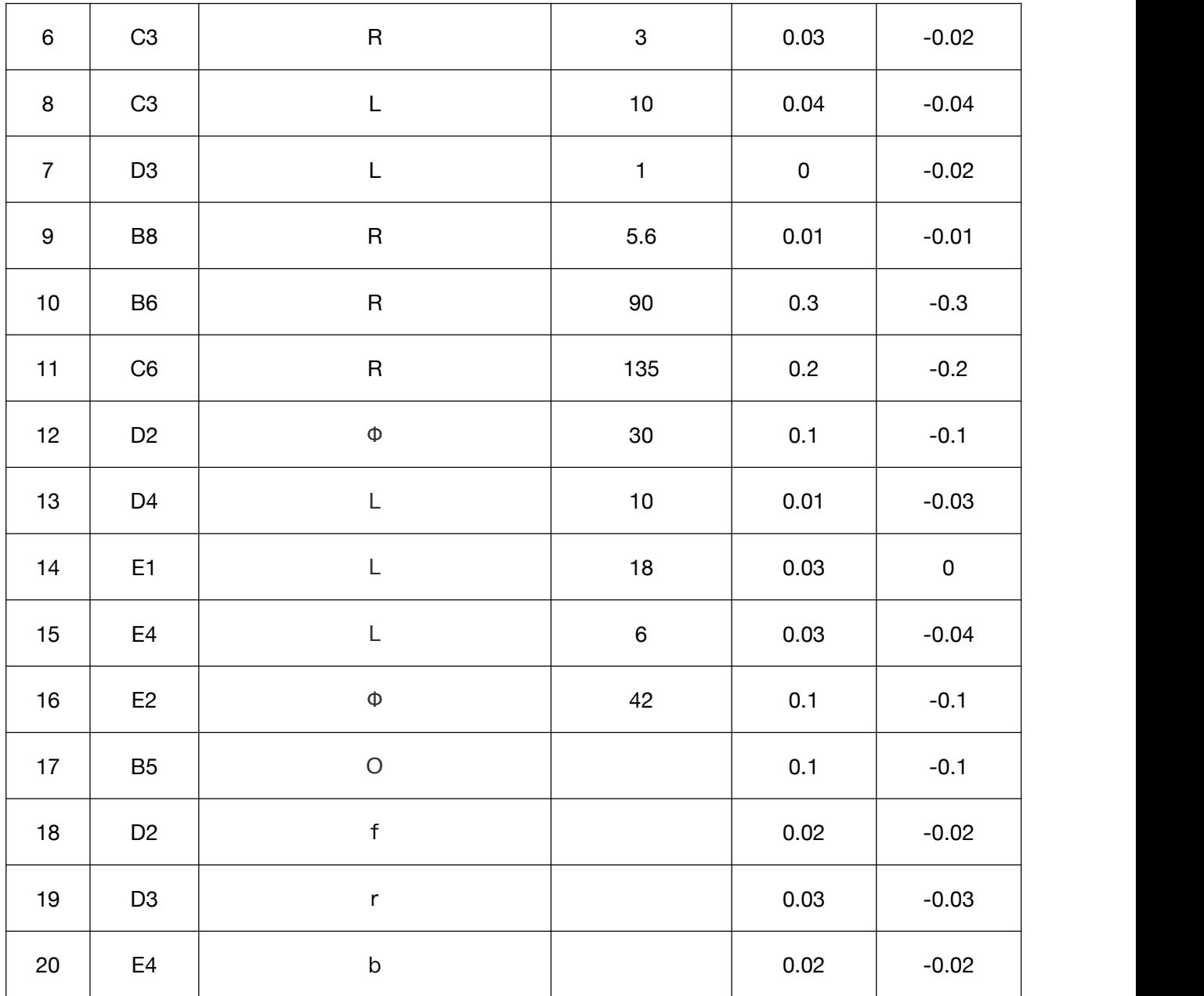

#### 四、任务配分

分值指标分配如下:

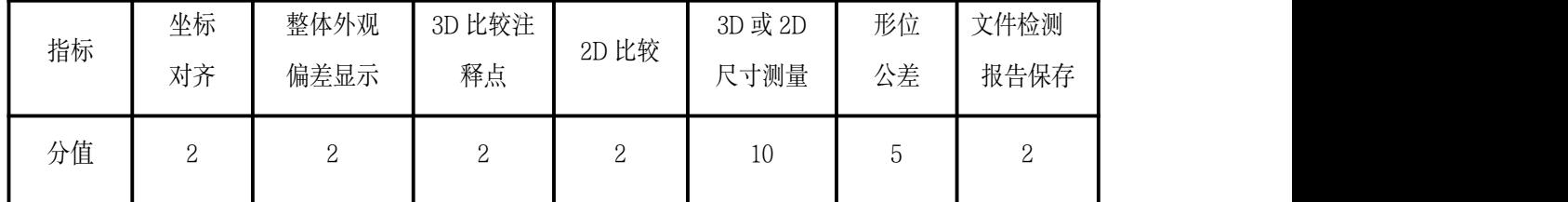

评分要点:将指定处有公差要求的尺寸进行测量,其他位置处测量不给分。在几 何公差测量时,被测要素和基准要素选择正确,几何公差项目符合书写正确,错误不 给分。

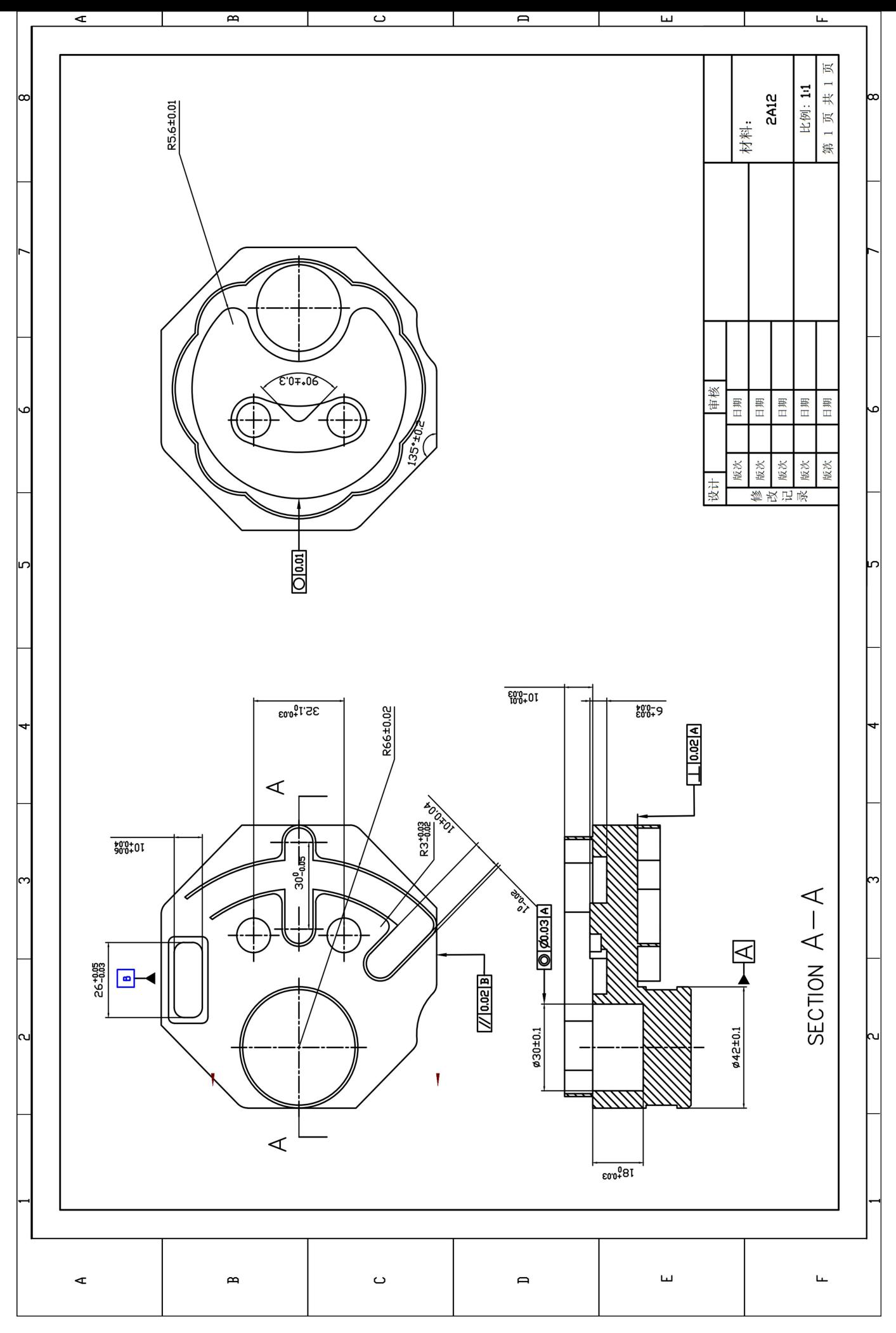